## **Washtenaw Community College Comprehensive Report**

# **UAT 226 PowerPoint for Instructors (UA 3004) Effective Term: Fall 2020**

## **Course Cover**

**Division:** Advanced Technologies and Public Service Careers **Department:** United Association Department **Discipline:** United Association Training **Course Number:** 226 **Org Number:** 28200 **Full Course Title:** PowerPoint for Instructors (UA 3004) **Transcript Title:** PowerPoint for Instructor 3004 **Is Consultation with other department(s) required:** No **Publish in the Following:** College Catalog , Web Page **Reason for Submission:** Course Change **Change Information: Consultation with all departments affected by this course is required. Course title Course description Total Contact Hours Outcomes/Assessment Objectives/Evaluation Rationale:** Update United Association course

**Proposed Start Semester:** Fall 2020

**Course Description:** In this course, students will develop methods of using Microsoft PowerPoint to create and deliver class presentations and course-related material for instruction at local Training Centers. Students will review basic tasks in PowerPoint including adding text, fonts, colors and graphics, as well as advanced topics, such as adding tables, charts, hyperlinks and animations. In addition, students will customize slide shows using drawing tools for class presentations. The title of this course was previously PowerPoint for Instructors. Limited to United Association program participants.

#### **Course Credit Hours**

**Variable hours:** No **Credits:** 1.5 **The following Lecture Hour fields are not divisible by 15: Student Min ,Instructor Min Lecture Hours: Instructor:** 22.5 **Student:** 22.5 **The following Lab fields are not divisible by 15: Student Min, Instructor Min Lab: Instructor:** 1.5 **Student:** 1.5 **Clinical: Instructor:** 0 **Student:** 0

**Total Contact Hours: Instructor:** 24 **Student:** 24 **Repeatable for Credit:** NO **Grading Methods:** Letter Grades Audit **Are lectures, labs, or clinicals offered as separate sections?:** NO (same sections)

## **College-Level Reading and Writing**

College-level Reading & Writing

#### **College-Level Math**

# **Requisites**

**Prerequisite** UAT 222

## **General Education**

**Degree Attributes** Below College Level Pre-Reqs

## **Request Course Transfer**

**Proposed For:**

#### **Student Learning Outcomes**

1. Create a PowerPoint slide show using basic functions.

#### **Assessment 1**

Assessment Tool: Demonstration

Assessment Date: Fall 2020

Assessment Cycle: Every Three Years

Course section(s)/other population: All

Number students to be assessed: All

How the assessment will be scored: Demonstration checklist

Standard of success to be used for this assessment: 80% of the students will score 80% or higher.

Who will score and analyze the data: U.A. instructors

2. Prepare and present an effective lesson plan using a PowerPoint slide show.

#### **Assessment 1**

Assessment Tool: Presentation Assessment Date: Fall 2020 Assessment Cycle: Every Three Years Course section(s)/other population: All Number students to be assessed: All How the assessment will be scored: Observational checklist Standard of success to be used for this assessment: 80% of the students will score 80% or higher. Who will score and analyze the data: U.A. instructors

3. Demonstrate advanced features of PowerPoint that can enhance a presentation.

## **Assessment 1**

Assessment Tool: Demonstration Assessment Date: Fall 2020 Assessment Cycle: Every Three Years Course section(s)/other population: All Number students to be assessed: All How the assessment will be scored: Demonstration checklist Standard of success to be used for this assessment: 80% of the students will score 80% or higher. Who will score and analyze the data: U.A. instructors

## **Course Objectives**

1. Use a master slide to set formatting standards.

2. Present a lecture using slide show visuals.

- 3. Use PowerPoint tools to create a student handout to accompany a slide show.
- 4. Insert tables and charts in a slide.
- 5. Customize animation and timing in a slide show.
- 6. Navigate, locate and define the current PowerPoint edition to identify the uses of tabs.
- 7. Demonstrate the various styles of text, fonts, and colors that can be used to create an effective PowerPoint presentation.
- 8. Prepare and present a slide show that aligns with a lesson plan.
- 9. Demonstrate the use of graphics in PowerPoint presentations.
- 10. Identify and demonstrate advanced functions of PowerPoint to enhance a presentation.
- 11. Compare and contrast basic and advanced functions to determine which tools best support instructional content.

## **New Resources for Course**

#### **Course Textbooks/Resources**

Textbooks Manuals Periodicals Software

### **Equipment/Facilities**

Level III classroom

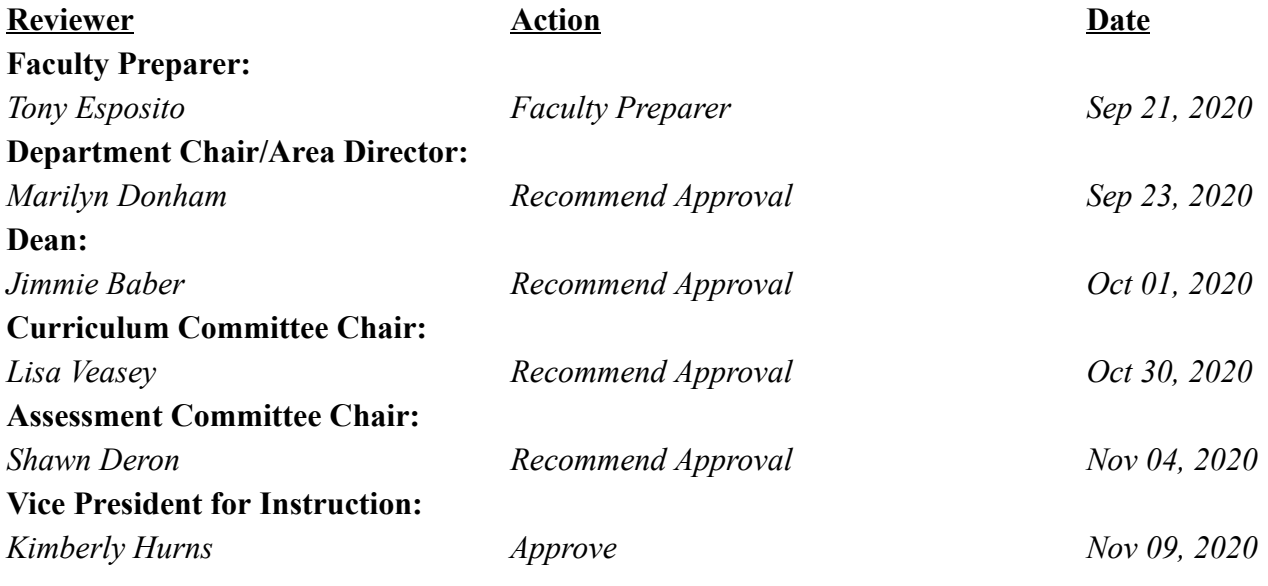